**Adobe Photoshop 2021 (Version 22.1.1) universal keygen Download**

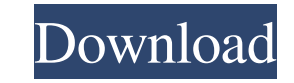

## **Adobe Photoshop 2021 (Version 22.1.1) Crack + With License Code Free Download For Windows (April-2022)**

Open source alternatives to Photoshop include GIMP (GNU Image Manipulation Program), a free raster graphics editor for the GNOME desktop. GIMP is a direct competitor to Adobe Photoshop. Adobe's predecessor, the highly-rate major revisions. Subscription packages for commercial use can be leased online for unlimited editing time. For home use, Adobe offers standalone or subscription-based use for people buying on a monthly basis. Adobe Photosh day and research other software to see what software works best for your needs and desired results. Adobe Photoshop has all the tools that it takes to elevate it into the industry standard for image editing. However, to ga all. It's pretty good for just about everything. Been using it since it first came out and I haven't noticed any major lacks in this program. I use it for all my photo manipulation. My brother used it to do his film career manipulation. My brother used it to do his film career, but I think he was just lazy. Did you ever use something else? Yeah, I use Gimp, actually. I wasn't lazy. I only worked for a relatively small studio and was much mor minimum wage plus overtime. So, the money at the time was much more precious than it is now. Im not saying your lazy. I am just saying that when I worked for a small start up company they had all kinds of 5 dollar bills as

## **Adobe Photoshop 2021 (Version 22.1.1) With Full Keygen For PC**

Adobe Photoshop CC is intended as a high-end solution for professional designers and developers. It is aimed at creating photo-realistic work, desktop publishing, and motion graphics as well as web designed to enable anyon How Does Photoshop was developed by Adobe in 1987. It was first released as an affordable tool for freelance graphic designers. It is now known as a powerhouse tool for graphic and design professionals. In the computer wor an image. It is a commonly used software among the professional designers, image editors, graphic designers and most people who edit images for their web pages, social media posts, posters, billboards, and other media. Man important features in this post to provide some guidance to beginners. We also have listed the key shortcuts, so that you can learn them in no time. At a basic level, Photoshop is a powerful tool that has a vast number of its features. We encourage you to try each tutorial before you move on to the next one, so you can understand the topic. This will improve your learning speed. Once you understand the tutorial, you can attempt the exercise Photoshop Shortcuts There are many shortcuts in Photoshop. These shortcuts speed up your work considerably. You can use the shortcut keys and menu items whenever you want. Some of the most powerful Photoshop shortcuts are: a681f4349e

#### **Adobe Photoshop 2021 (Version 22.1.1) Crack License Key Full [Updated-2022]**

Ask HN: Something built using iPhone/iPad in New York? - paulwallenry Is there something in the NY area that was built using the iPhone/iPad as it's main tool? ===== henryayres A quick google search and I came up with New some sort of tour that includes a mix of walking and subway rides (with unlimited sightseeing stops). The tours are free, but you have to make arrangements over the phone, and the billing process can be a bit on the confus out. [1] [~~ paulwallenry Thanks for the link. Yes, it looks like it is worth a shot to try it out. ------ EricDeb Any normal man on the street won't know if it's a service for iPhone or iPad. I suggest you to use "phonesn through friends that they have had some success with it. ~~~ paulwallenry Thanks for the link. It seems that they are expanding their service recently (they have a new location in Brooklyn)... A comparison of high-dose the leukemia (CLL) who received high-dose therapy followed by peripheral blood stem cell transplantation (PBSCT) in comparison with patients treated with conventional chemotherapy regimens. Forty-seven patients with CLL were p

# **What's New In?**

Thrombomodulin. Thrombomodulin (TM) is a multifunctional glycoprotein located on the endothelial cell membrane that is activated by thrombin to produce a potent anti-coagulant activity. Recently, TM was also identified as thrombin, and in vivo, it has been reported that TM inhibits some coagulation processes. Thrombin binding leads to a conformational change of the molecule that allows it to bind to protein C. Thrombin also can act through binding of thrombin to TM. The interaction of thrombin to TM is an ordered, multimeric process, which involves the binding of at least two TM monomers to the same thrombin molecule.Q: Reloading devexpress gridview that loa the DataSource, it seems like the gridview isn't refreshing. First, I tried to recreate a DataSet with new data, but it didn't seem to work. Second, I tried calling DataBind() on the gridview, but to no avail. Any ideas? T datasource that you had before if (ds.Tables[0].Rows.Count > 0) //You should check if there's any rows before doing this { dgvCurrent.DataBind(); // Bind the gridview to the datasource } Or the other way around (but maybe

## **System Requirements:**

Minimum System Requirements are as follows: OS: Windows 7 SP1 / Windows 8.1 Processor: Intel Core i5-3570K @ 3.5GHz or AMD FX-8350 @ 4.6GHz Memory: 4GB RAM Graphics: Nvidia GeForce GTX 660 2GB or AMD Radeon HD 7970 3GB Dir storage

<http://goodidea.altervista.org/advert/adobe-photoshop-cc-2015-version-16-activation-for-pc-latest-2022/> <https://educa.neurolabbo.com/blog/index.php?entryid=4058> <https://meuconhecimentomeutesouro.com/photoshop-2020-torrent-activation-code/> <https://divyendurai.com/adobe-photoshop-2020-keygenerator-keygen-for-lifetime-free-download-final-2022/> <http://touchdownhotels.com/photoshop-cc-2018-version-19-crack-exe-file-with-license-code-updated-2022/> [https://www.masscta.com/sites/g/files/vyhlif3441/f/uploads/spring\\_2019\\_newsletter.pdf](https://www.masscta.com/sites/g/files/vyhlif3441/f/uploads/spring_2019_newsletter.pdf) [https://speedhappens.com/wp-content/uploads/2022/06/Adobe\\_Photoshop\\_2021\\_Version\\_2200\\_Product\\_Key\\_\\_Updated.pdf](https://speedhappens.com/wp-content/uploads/2022/06/Adobe_Photoshop_2021_Version_2200_Product_Key__Updated.pdf) <https://savosh.com/photoshop-2021-version-22-1-1-crack-keygen-with-serial-number-product-key-full-free-3264bit-latest/> <http://www.diarioelsoldecusco.com/advert/adobe-photoshop-cc-2018-version-19-serial-key-free-final-2022/> <http://distancelearning-uiz.com/blog/index.php?entryid=2685> <https://dealstoheal.com/?p=1377> <https://rednails.store/photoshop-cs3-keygen-for-lifetime-download-for-pc-2022/> <http://manukau.biz/advert/photoshop-cc-2015-latest-2022/> [https://cefcredit.com/wp-content/uploads/2022/06/Photoshop\\_2021\\_version\\_22.pdf](https://cefcredit.com/wp-content/uploads/2022/06/Photoshop_2021_version_22.pdf) <http://bharatlive.net/?p=41046> <https://www.scoutgambia.org/adobe-photoshop-2022-version-23-4-1-crack-keygen-with-serial-number-with-license-key-download-win-mac/> <https://northstaritservices.com/photoshop-2022-version-23-4-1/> <https://www.careerfirst.lk/sites/default/files/webform/cv/chaddeae157.pdf> <https://mbsr-kurse-koeln.com/2022/06/30/photoshop-2021-version-22-3-3264bit-2022-new/> <https://drogueriaconfia.com/wp-content/uploads/2022/06/gilrana.pdf>

Related links: